# Health Insurance Issuer Rate Review Training

Module 1: Rate Review Reporting Requirements and Web-Based Data Submission Training

Module 1: Rate Review Reporting Requirements and Web-Based Data Submission Training

### Information About the Issuer Training

### □ Issuer training includes three modules:

- Module 1: Rate Review Reporting Requirements and Web-based Data Submission Training
- Module 2: Technical Instructions for Completing the Preliminary Justification
- Module 3: Technical Instructions for Calculating the Subject to Review Threshold

Additional training materials are available on the CCIIO website: <u>http://cciio.cms.gov/</u>

### Rate Review Program

- Established by Section 2794 of the Public
   Health Service Act (as amended by the Patient Protection and Affordable Care Act)
- Rate Increase Disclosure and Review Regulation (45 CFR §§ 154.101-154.301)
  - Published on May 23, 2011
  - Effective on September 1, 2011

### Overview of the Rate Review Program

- Issuers report on rate increases at or above "Subject to Review" threshold
- □ Issuers submit a Preliminary Justification
- Rate Review conducted by States or CMS
- Preliminary Justification and review
   determinations posted on <u>healthcare.gov</u>

### The Applicability

- Requirements apply to issuers in the individual and small group markets
- Does not apply to
  - Grandfathered health plan coverage as defined in 45 C.F.R. § 147.140
  - Excepted benefits as described in section 2791(c) of the PHS Act

### The Preliminary Justification

### □ Consists of three parts:

### Part I, the Rate Increase Summary Form

Standardized, summary level rate data

### Part II, Written Explanation of the Rate Increase

Brief, non-technical explanation of the rate increase

### Part III, Rate Filing Documentation

Detailed rate information, required only if CMS is reviewing the rate increase

### Timing of Preliminary Justification Submissions

### Requirement Starts on September 1, 2011

- States with Rate Filing Requirements: on the same date filing is submitted to the State
- States without Rate Filing Requirements: Prior to implementing rate increases that go into effect on or after September 1, 2011

### HIOS Rate Review Module

All Rate Review issuer reporting requirements must be submitted in HIOS

Training announcement included HIOS registration information

Issuers should review the technical HIOS instructions manual

## **HIOS Sign-In**

| Health Insurance Oversight System                                                                                                  |         |  |
|----------------------------------------------------------------------------------------------------|---------|--|
| Tuesday, July 26, 2011                                                                                                    |         |  |
|                                                                                                    | Sign-In |  |
| User<br>Pas<br>Type the letters<br>Verification field bel<br>pictured below, pleas<br>Word Verification *<br>image. If you use the |         |  |

### HIOS Main Page Menu

| nursday, July 21, 2011                         | HIOS MAIN PAGE FAQ CONTACT US SIGN OUT<br>Welcome Beverly |
|------------------------------------------------|-----------------------------------------------------------|
| OS Portal Home Page                            |                                                           |
| Manage Account                                 |                                                           |
| HIOS Plan Finder<br>Product Data<br>Collection |                                                           |
| Rate Review<br>System                          |                                                           |
|                                                |                                                           |

### Rate Review System

|                                                            | h <b>Insur</b><br>eview Sy |                             | ersight System                                                                                          |
|------------------------------------------------------------|----------------------------|-----------------------------|----------------------------------------------------------------------------------------------------|
| Monday, July 25                                            | Monday, July 25, 2011      |                             | HIOS MAIN PAGE HOME FAQ CONTACT US SIGN OUT                                                             |
| Rate Review<br>Submission<br>Announce<br>Here is a placeho | Review Rate<br>Data        | Submission Status<br>Report | Related Links            Link 1            Link 2            Link 3            Link 4            Link 5 |
|                                                            |                            | · 1                         | vior Web Policies File Formats and Plug-Ins                                                             |

### Rate Review Submission Tab

| Health<br>Rate Rev                                |                     |                             | versight                        | System                                            |                                                   |
|---------------------------------------------------|---------------------|-----------------------------|---------------------------------|---------------------------------------------------|---------------------------------------------------|
| Thursday, July 14, 2                              | 011                 |                             | HIOS MAIN                       | PAGE HOME FAC                                     | CONTACT US SIGN OUT                               |
| Rate Review<br>Submission<br>Download Rate Increa | Review Rate<br>Data | Submission<br>Status Report | HHS Rate Review                 | Submission Type<br>Administrator                  | Lauren Jones                                      |
| Summary Template                                  | opioau              | Preliminary U<br>tification | pload Supplemental<br>Materials | Upload Modification<br>Materials                  | Enter Unreasonable Rate<br>Increase Justification |
| Here is a place to ad                             | d some instruction  | nal text.                   |                                 |                                                   |                                                   |
| U.S. (                                            |                     | r 1                         | Behavior   Web Policion         | es   File Formats and Pl<br>e Avenue, S.W. · Wash | -                                                 |

### Uploading the Preliminary Justification

| Thursday, July 21, 2011                                                                                                    | HIOS MAIN PAGE                         | IOME FAQ CONTACT US SIGN OU              |
|----------------------------------------------------------------------------------------------------|----------------------------------------|------------------------------------------|
| Jpload Preliminary Justificatio                                                                                                    | on                                     | Welcome Jason Lunsf                      |
| *) Indicates a required field                                                                                                    |                                        |                                          |
| ssuer Information                                                                                                    |                                        |                                          |
| *Issuer/State:                                                                                                    | Select an Issuer/State                 | V                                        |
| *Product(s):                                                                                                    |                                        |                                          |
| One or more products can be selected to b<br>on the left and then select the 'Add Produc<br>the right and then select the 'Remove Prod | t(s)' button. To remove a product, ple | ease select the product from the list on |
| Available Product(s):                                                                                                    |                                        | Selected Product(s):                     |
|                                                                                                    | Add Product(s)                         |                                          |
|                                                                                                    | Remove Product(s)                      | <                                        |
|                                                                                                    |                                        | Number of Products = 0                   |
| *Effective Date: (MM/DD/YYYY)                                                                                                    |                                        |                                          |
|                                                                                                    |                                        |                                          |
| *Policy Form ID(s): (on record with applic                                                                                             |                                        |                                          |
| To add a policy form ID, please enter the p<br>remove a policy form ID, select the policy f                                            |                                        |                                          |
|                                                                                                    | Add Policy Form ID                     |                                          |
| Enter Policy Form ID(s):                                                                                                    | Remove Policy Form ID                  |                                          |
|                                                                                                    |                                        | <                                        |
|                                                                                                    |                                        | Number of Policy Form IDs = 0            |
|                                                                                                    |                                        | Number of Folicy Form 105 = 0            |
|                                                                                                    | D, if                                  |                                          |
| Filing Tracking Number (SERFF or State I<br>no SERFF ID exists for this filing):                                                       | D, if                                  |                                          |
| no SERFF ID exists for this filing):                                                                                                   |                                        |                                          |

# Uploading the Preliminary Justification (continued)

| Health | Insurance   | Oversig | ht System |
|--------|-------------|---------|-----------|
|        | view System |         |           |

| Thursday, July 21, 2011           |                         | HIOS MAIN PAGE  | HOME | FAQ | CONTACT US  | SIGN OUT     |
|-----------------------------------|-------------------------|-----------------|------|-----|-------------|--------------|
| Upload Preliminary Jus            | tification              |                 |      |     | Welcome Jas | son Lunsford |
| opload Freiminary ous             | incation                |                 |      |     |             |              |
| Issuer Data Entered               |                         |                 |      |     |             |              |
| You are about to upload the follo | wing Rate Review Record | d:              |      |     |             |              |
| abcd-OR                           |                         |                 |      |     |             |              |
| Product(s):                       | 74330OR001-sklfdskl-    | -Individual-POS |      |     |             |              |
| Total Number of Products:         | 1                       |                 |      |     |             |              |
| Effective Date:                   | 09/15/2011              |                 |      |     |             |              |
| Filing Tracking Number:           | 12345                   |                 |      |     |             |              |
| Policy Form ID(s):                | 12345                   |                 |      |     |             |              |
| Total number of Policy Form I     | <b>Ds:</b> 1            |                 |      |     |             |              |
| Edit Data on Previous Page        | 2                       |                 |      |     |             |              |

Based on the Issuer/State and Product(s) you have entered, this submission will be reviewed by HHS. To complete this Rate Review submission, you must upload: the Rate Summary Form, the Written Description Justifying the Rate Increase, and the Rate Filing Documentation (for Public and HHS Review only).

For all parts below, select the 'Browse...' button to select the file to be uploaded. Where applicable select the 'Add' button to include additional files. Files included in each part are required to have a unique name. Please select the 'Upload' button at the bottom of the page to complete the submission.

(\*) Indicates a required field

#### \*Part 1: Upload Part 1 of the Preliminary Justification, the Rate Summary Form

Please note that the file must be in .xls format and cannot exceed 10MB.

|      | Browse |  |
|------|--------|--|
| <br> |        |  |
|      |        |  |

# Uploading the Preliminary Justification (continued)

| *Part 2: Upload Part 2 of the Preliminary Justification, the Written Description Justifying the Rate<br>Increase                              |
|----------------------------------------------------------------------------------------------------|
|                                                                                                    |
|                                                                                                    |
| *Part 3: Upload Part 3 of the Preliminary Justification, the Rate Filing Documentation                                                        |
| The Public Rate Filing and HHS Review Only Documentation are required.                                                                        |
| *Public Rate Filing Documentation                                                                                                    |
| Please note that file must be in .xls, .xlsx, .doc, .docx, .pdf or .txt format and cannot exceed 10MB.                                        |
| Browse Add Rate Filing Document                                                                                                    |
| *HHS Review Only Documentation                                                                                                    |
| Please note that more than one file is accepted, file(s) must be in .xls, .xlsx, .doc, .docx, .pdf or .txt format, and cannot<br>exceed 20MB. |
| Browse Add HHS Only Document                                                                                                    |
| Please select the Upload button to submit. Click the Reset button to clear all the files that are selected in the fields above.               |
| Accessibility Rules of Behavior Web Policies File Formats and Plug-Ins                                                                        |
| U.S. Department of Health & Human Services · 200 Independence Avenue, S.W. · Washington, D.C. 20201                                           |

### Preliminary Justification Submission Confirmation

| londay, June 27, 2011                      | HOME FAQ CONTACT US SIGN OU                         |
|--------------------------------------------|-----------------------------------------------------|
|                                            | Tiffany Kavana                                      |
| rocess Pending                             |                                                     |
| The following Case has been uploaded to    | the system and is pending further validation:       |
| State Ins. CoKY                            |                                                     |
| Product(s):                                | 28281KY001-Basic Hosp/Surgical-Individual-Indemnity |
| Total Number of Products:                  | 1                                                   |
| Effective Date:                            | 09/01/2011                                          |
| Filing Tracking Number:                    | ABC                                                 |
| Policy Form ID(s):                         | 123                                                 |
| Total Number of Policy Form IDs:           | 1                                                   |
| Date/Time Submitted for Review:            | 6/27/2011 6:50:18 PM                                |
| Submission ID:                             | 000002                                              |
| Documents Uploaded for this Case           | e:                                                  |
| Rate Summary Form:                         | RateSummaryTemplateNewEdition.xls                   |
| Written Description Justifying the Rate In | crease: RR Test.docx                                |
| Public Rate Filing Documentation:          | RR Test.pdf                                         |
| HHS Review Only Documentation:             | RR Test.doc                                         |
|                                            |                                                     |

### **Email Confirmation of Submission**

### Successful Email Notification

You have been identified as either an Issuer Submitter or Issuer Attester. Thank you for submitting your Preliminary Justification through the Rate Review System. We have received the submission listed below:

Rate Review Record Issuer Name: Health, Inc. Effective Date: 07/21/2011 Submission ID: 000006 Product(s): 31317AL015-SG80-Small Group-HMO Policy Form Id(s): 1

The Rate Summary Worksheet (Part I of the Preliminary Justification) has been uploaded without errors. You will now be able to access the Rate Review System at <a href="http://www.insuranceoversight.hhs.gov">www.insuranceoversight.hhs.gov</a> to review and/or attest to the submitted data. If you have any questions regarding this email notification, please contact the help desk at <a href="http://insuranceoversight@hhs.gov">insuranceoversight@hhs.gov</a> or 1-877-343-6507.

Thank you, The Rate Review System Team

### Accessing Submitted Records

| Health Insurance Ov<br>Rate Review System                                                                                                    | ersight System                                                                                                    |
|----------------------------------------------------------------------------------------------------|----------------------------------------------------------------------------------------------------|
| Monday, July 25, 2011                                                                                                    | HIOS MAIN PAGE HOME FAQ CONTACT US SIGN OUT                                                                       |
| Rate Review<br>Submission       Review Rate<br>Data       Submission Status<br>Report         Announcements         Here is a placeholder for announcements. | Related Links            Link 1            Link 2            Link 3            Link 4            Link 5           |
| ·                                                                                                    | ehavior   Web Policies   File Formats and Plug-Ins<br>es • 200 Independence Avenue, S.W. • Washington, D.C. 20201 |

|                  | HIOS MAIN PAGE                                          | HOME                     | FAQ                      | CONTACT US                                                                              | SIGN 0       | UT                 |
|------------------|---------------------------------------------------------|--------------------------|--------------------------|-----------------------------------------------------------------------------------------|--------------|--------------------|
|                  |                                                         |                          |                          | Welcome Ja                                                                              | son Luns     | sfor               |
|                  |                                                         |                          |                          |                                                                                         | PR           | INT                |
|                  | ~                                                       |                          |                          |                                                                                         |              |                    |
|                  | · · · · · · · · · · · · · · · · · · ·                   |                          |                          |                                                                                         |              |                    |
|                  |                                                         |                          |                          | *                                                                                       |              |                    |
|                  |                                                         |                          |                          |                                                                                         |              |                    |
|                  |                                                         |                          |                          |                                                                                         |              |                    |
| wn the CTRL key) | Modified<br>Not Unreasonable<br>Not Unreasonable (Modif | ied)                     |                          |                                                                                         | < IIII       |                    |
| From             |                                                         |                          | То                       |                                                                                         |              | 8                  |
| From             |                                                         |                          | То                       |                                                                                         |              | ы                  |
|                  |                                                         | wn the CTRL key)<br>From | wn the CTRL key)<br>From | wn the CTRL key)<br>Modified<br>Not Unreasonable<br>Not Unreasonable (Modified)<br>From | Welcome Jack | Welcome Jason Lun: |

### Health Insurance Oversight System Rate Review System

| Tuesday, July 12, 2011                                     |                   |                                                          | HOME     | FAQ      | CONTACT US       | SIGN OUT     |
|------------------------------------------------------------|-------------------|----------------------------------------------------------|----------|----------|------------------|--------------|
|                                                            |                   |                                                          |          |          | Welcome Ja       | son Lunsford |
| Submission Status Report                                   |                   |                                                          |          |          |                  |              |
|                                                            |                   |                                                          |          |          |                  | PRINT        |
| Submission Type:                                           |                   | ~                                                        |          |          |                  |              |
| State:                                                     |                   | ×                                                        |          |          |                  |              |
| Issuer/State:                                              |                   |                                                          |          |          | ~                |              |
| Effective Date (MM/DD/YYYY):                               |                   |                                                          |          |          |                  |              |
| Submission ID:                                             |                   |                                                          |          |          |                  |              |
|                                                            |                   |                                                          |          |          |                  |              |
| <b>Status:</b><br>(Select multiple statuses by holding dow | n the CTRL key)   | Modified<br>Not Unreasonable<br>Not Unreasonable (Modifi | ied)     |          |                  | <<br>        |
| Submitted Date (MM/DD/YYYY):                               | From              |                                                          |          | То       |                  |              |
| Attested Date (MM/DD/YYYY):                                | From              |                                                          |          | То       |                  | Ð            |
| Search                                                     |                   |                                                          |          |          |                  |              |
| Search Results:                                            |                   |                                                          |          |          |                  |              |
| Select a Submission below to access th                     | e appropriate rev | view page for more info                                  | ormation | on the r | ate submisssion. | .)           |
| results found                                              |                   |                                                          |          |          |                  |              |

|               | Submission<br>ID | Effective<br>Date | Issuer /<br>State                          | State | Submitted<br>Date/Time  | Attested<br>Date/Time   | Days Since<br>Attestation | Status                                               | Days in<br>Status | Submission<br>Type |
|---------------|------------------|-------------------|--------------------------------------------|-------|-------------------------|-------------------------|---------------------------|------------------------------------------------------|-------------------|--------------------|
| Select        | 000001           | 07/07/2011        | Life and<br>Health<br>Insurance<br>Co - NV | NV    | 7/7/2011<br>1:35:40 PM  | 7/7/2011<br>1:55:43 PM  | 5                         | Review In<br>Progress                                | 4                 | State<br>Primary   |
| <u>Select</u> | 000001           | 08/04/2011        | abcd - OR                                  | OR    | 7/7/2011<br>2:02:22 PM  | 7/7/2011<br>2:03:46 PM  | 5                         | Withdrawn -<br>Prior to<br>Determinatio<br>n         | 5                 | HHS Primary        |
| Select        | 000001           | 09/15/2011        | abcd - SC                                  | sc    | 7/8/2011<br>12:20:52 PM | 7/8/2011<br>12:21:11 PM | 4                         | Review<br>Complete                                   | 4                 | HHS Primary        |
| <u>Select</u> | 000001           | 07/07/2011        | Health<br>Plans Inc<br>UT                  | UT    | 7/7/2011<br>1:51:39 PM  | 7/7/2011<br>1:54:41 PM  | 5                         | Unreasonabl<br>e Final<br>Justification<br>Submitted | 5                 | HHS Primary        |

Accessibility Rules of Behavior Web Policies File Formats and Plug-Ins

U.S. Department of Health & Human Services · 200 Independence Avenue, S.W. · Washington, D.C. 20201

HIOS Record Status Labels

- Pre-attestation phase
- Review phase
- Determination phase

### Health Insurance Oversight System Rate Review System

| Tuesday, July 12, 2011                                     |                   |                                                          | HOME     | FAQ      | CONTACT US       | SIGN OUT     |
|------------------------------------------------------------|-------------------|----------------------------------------------------------|----------|----------|------------------|--------------|
|                                                            |                   |                                                          |          |          | Welcome Ja       | son Lunsford |
| Submission Status Report                                   |                   |                                                          |          |          |                  |              |
|                                                            |                   |                                                          |          |          |                  | PRINT        |
| Submission Type:                                           |                   | ~                                                        |          |          |                  |              |
| State:                                                     |                   | ×                                                        |          |          |                  |              |
| Issuer/State:                                              |                   |                                                          |          |          | ~                |              |
| Effective Date (MM/DD/YYYY):                               |                   |                                                          |          |          |                  |              |
| Submission ID:                                             |                   |                                                          |          |          |                  |              |
|                                                            |                   |                                                          |          |          |                  |              |
| <b>Status:</b><br>(Select multiple statuses by holding dow | n the CTRL key)   | Modified<br>Not Unreasonable<br>Not Unreasonable (Modifi | ied)     |          |                  | <<br>        |
| Submitted Date (MM/DD/YYYY):                               | From              |                                                          |          | То       |                  |              |
| Attested Date (MM/DD/YYYY):                                | From              |                                                          |          | То       |                  | Ð            |
| Search                                                     |                   |                                                          |          |          |                  |              |
| Search Results:                                            |                   |                                                          |          |          |                  |              |
| Select a Submission below to access th                     | e appropriate rev | view page for more info                                  | ormation | on the r | ate submisssion. | .)           |
| results found                                              |                   |                                                          |          |          |                  |              |

|               | Submission<br>ID | Effective<br>Date | Issuer /<br>State                          | State | Submitted<br>Date/Time  | Attested<br>Date/Time   | Days Since<br>Attestation | Status                                               | Days in<br>Status | Submission<br>Type |
|---------------|------------------|-------------------|--------------------------------------------|-------|-------------------------|-------------------------|---------------------------|------------------------------------------------------|-------------------|--------------------|
| Select        | 000001           | 07/07/2011        | Life and<br>Health<br>Insurance<br>Co - NV | NV    | 7/7/2011<br>1:35:40 PM  | 7/7/2011<br>1:55:43 PM  | 5                         | Review In<br>Progress                                | 4                 | State<br>Primary   |
| <u>Select</u> | 000001           | 08/04/2011        | abcd - OR                                  | OR    | 7/7/2011<br>2:02:22 PM  | 7/7/2011<br>2:03:46 PM  | 5                         | Withdrawn -<br>Prior to<br>Determinatio<br>n         | 5                 | HHS Primary        |
| Select        | 000001           | 09/15/2011        | abcd - SC                                  | sc    | 7/8/2011<br>12:20:52 PM | 7/8/2011<br>12:21:11 PM | 4                         | Review<br>Complete                                   | 4                 | HHS Primary        |
| <u>Select</u> | 000001           | 07/07/2011        | Health<br>Plans Inc<br>UT                  | UT    | 7/7/2011<br>1:51:39 PM  | 7/7/2011<br>1:54:41 PM  | 5                         | Unreasonabl<br>e Final<br>Justification<br>Submitted | 5                 | HHS Primary        |

Accessibility Rules of Behavior Web Policies File Formats and Plug-Ins

U.S. Department of Health & Human Services · 200 Independence Avenue, S.W. · Washington, D.C. 20201

|                                   |                                                                                                    |                                                                                                    | Welcome J                                                                                                    | ason Lunsford                                                                                                    |
|-----------------------------------|----------------------------------------------------------------------------------------------------|----------------------------------------------------------------------------------------------------|----------------------------------------------------------------------------------------------------|----------------------------------------------------------------------------------------------------|
|                                   |                                                                                                    |                                                                                                    |                                                                                                    |                                                                                                    |
|                                   |                                                                                                    |                                                                                                    |                                                                                                    | PRINT                                                                                                    |
|                                   |                                                                                                    |                                                                                                    |                                                                                                    |                                                                                                    |
| I-OR                              | ~                                                                                                    |                                                                                                    |                                                                                                    |                                                                                                    |
| 000R001-sklfdskl-Individual-POS 💌 |                                                                                                    |                                                                                                    |                                                                                                    |                                                                                                    |
| 5/2011                            |                                                                                                    |                                                                                                    |                                                                                                    |                                                                                                    |
| /2011 10:08:34 AM                 |                                                                                                    |                                                                                                    |                                                                                                    |                                                                                                    |
|                                   |                                                                                                    |                                                                                                    |                                                                                                    |                                                                                                    |
| w Data                            |                                                                                                    |                                                                                                    |                                                                                                    |                                                                                                    |
| HHS Primary<br>N/A                | kl-Individua                                                                                                    | I-POS                                                                                                    |                                                                                                    |                                                                                                    |
|                                   |                                                                                                    |                                                                                                    |                                                                                                    |                                                                                                    |
|                                   | lateNewEdit                                                                                                    | ion.xls (                                                                                                    | <u>58.0KB)</u>                                                                                                    |                                                                                                    |
|                                   |                                                                                                    | ]                                                                                                    |                                                                                                    |                                                                                                    |
|                                   |                                                                                                    |                                                                                                    |                                                                                                    |                                                                                                    |
|                                   |                                                                                                    |                                                                                                    |                                                                                                    |                                                                                                    |
|                                   | /2011 10:08:34 AM<br>w Data<br>7/22/2011 10:08:3<br>000002<br>Pre-Attestation<br>Jason Lunsford<br>HHS Primary<br>N/A<br>743300R001-sklfds<br>1234 | 5/2011 V<br>/2011 10:08:34 AM V<br>w Data<br>7/22/2011 10:08:34 AM<br>000002<br>Pre-Attestation<br>Jason Lunsford<br>HHS Primary<br>N/A<br>743300R001-sklfdskl-Individua<br>1234<br>RateSummaryTemplateNewEdit | 5/2011 ♥<br>/2011 10:08:34 AM ♥<br>w Data<br>7/22/2011 10:08:34 AM<br>000002<br>Pre-Attestation<br>Jason Lunsford<br>HHS Primary<br>N/A<br>743300R001-sklfdskl-Individual-POS<br>1234<br>RateSummaryTemplateNewEdition.xls () | 5/2011<br>//2011 10:08:34 AM<br>w Data<br>7/22/2011 10:08:34 AM<br>000002<br>Pre-Attestation<br>Jason Lunsford<br>HHS Primary<br>N/A<br>743300R001-sklfdskl-Individual-POS<br>1234<br>RateSummaryTemplateNewEdition.xls (58.0KB) |

| Public Rate Filing:                                                                                                | test.doc (21.5KB)                                              |  |
|----------------------------------------------------------------------------------------------------|----------------------------------------------------------------|--|
| HHS Review Only:                                                                                                   | test.doc (21.5KB)                                              |  |
| Supplemental Material(s):<br>ssuer Response Submitter:                                                             | N/A                                                            |  |
| issuer Response Submitter:<br>Issuer Response Date:                                                                |                                                                |  |
| ssuer Response to Unreasonable Rate Inc                                                                            | crease Justification:                                          |  |
|                                                                                                    |                                                                |  |
|                                                                                                    |                                                                |  |
|                                                                                                    |                                                                |  |
|                                                                                                    |                                                                |  |
|                                                                                                    |                                                                |  |
|                                                                                                    |                                                                |  |
|                                                                                                    |                                                                |  |
|                                                                                                    |                                                                |  |
|                                                                                                    |                                                                |  |
|                                                                                                    |                                                                |  |
|                                                                                                    |                                                                |  |
|                                                                                                    |                                                                |  |
|                                                                                                    |                                                                |  |
|                                                                                                    |                                                                |  |
|                                                                                                    |                                                                |  |
| view Submission Data                                                                                               | Madify Submission                                              |  |
| <u>View Submission Data</u><br>View Modification Materials                                                         | Modify Submission                                              |  |
| View Submission Data<br>View Modification Materials<br>Jpload Supplemental Materials                               | Modify Submission                                              |  |
| <u>View Modification Materials</u>                                                                                 | Modify Submission                                              |  |
| view Modification Materials<br>Jpload Supplemental Materials                                                       | Modify Submission                                              |  |
| <u>View Modification Materials</u><br>Jpload Supplemental Materials<br>Submission Status Report                    | Modify Submission<br>d by Zach Arritt on 7/19/2011 10:59:18 AM |  |
| <u>View Modification Materials</u><br>Jpload Supplemental Materials<br><u>Submission Status Report</u><br>Attester |                                                                |  |
| View Modification Materials<br>Jpload Supplemental Materials<br>Submission Status Report<br>Attester<br>Files subr | d by Zach Arritt on 7/19/2011 10:59:18 AM                      |  |

SIGN OUT

PRINT

Welcome Jason Lunsford

### **Reviewing Data Submissions**

| Health Insurance Oversight System | 1 |
|-----------------------------------|---|
| Rate Review System                |   |

Friday, July 22, 2011 HIOS MAIN PAGE HOME FAQ CONTACT US

#### **Rate Review Data**

| Issuer/State:                   | abod - SC                          |
|---------------------------------|------------------------------------|
| Product:                        | 87629SC001-sklfdskl-Individual-POS |
| Effective Date:                 | 09/15/2011                         |
| Date/Time Submitted for Review: | 7/8/2011 12:20:52 PM               |

#### Submission Data - Rate Increase Summary

A. Base Period Data Start Period: 1/1/2011 End Period: 12/31/2011

|                    | Member<br>Months |                |                |              | Cost Sharing<br>PMPM |          | Allowed<br>PMPM |
|--------------------|------------------|----------------|----------------|--------------|----------------------|----------|-----------------|
| Inpatient          | 10,000           | \$313,250.00   | \$244,355.00   | \$68,895.00  | \$6.89               | \$24.44  | \$31.33         |
| Outpatient         | 10,000           | \$311,000.00   | \$242,580.00   | \$68,420.00  | \$6.84               | \$24.26  | \$31.10         |
| Professional       | 10,000           | \$774,000.00   | \$603,720.00   | \$170,280.00 | \$17.03              | \$60.37  | \$77.40         |
| Prescription Drugs | 10,000           | \$498,000.00   | \$368,500.00   | \$129,500.00 | \$12.95              | \$36.85  | \$49.80         |
| Other              | 10,000           | \$45,800.00    | \$35,700.00    | \$10,100.00  | \$1.01               | \$3.57   | \$4.58          |
| Capitation         | 10,000           | \$75,000.00    | \$75,000.00    |              |                      | \$7.50   | \$7.50          |
| Total              | 10,000           | \$2,017,050.00 | \$1,569,855.00 | \$447,195.00 | \$44.72              | \$156.99 | \$201.71        |

**B.** Claim Projections

B.1 Adjustment to the Current Rate Start Period: 1/1/2011 End Period: 12/31/2011

| Service            |               |              |          | Cost    |
|--------------------|---------------|--------------|----------|---------|
| Categories         | Medical Trend | Allowed PMPM | Claims   | Sharing |
| Inpatient          | 1.0154        | \$31.81      | \$25.13  | 0.21    |
| Outpatient         | 1.0462        | \$32.54      | \$25.70  | 0.21    |
| Professional       | 1.0284        | \$79.60      | \$62.88  | 0.21    |
| Prescription Drugs | 1.0669        | \$53.13      | \$39.85  | 0.25    |
| Other              | 1.0155        | \$4.65       | \$3.67   | 0.21    |
| Capitation         | 1.01          | \$7.58       | \$7.58   | 0       |
| Total              |               | \$209.30     | \$164.81 | 0.21    |

and the third set of

### **Reviewing Data Submissions (Continued)**

#### B.2 Claims Projection for Future Rate Start Period: 1/1/2011 End Period: 12/31/2011

| Service            |               |              |          | Cost    |
|--------------------|---------------|--------------|----------|---------|
| Categories         | Medical Trend | Allowed PMPM | Claims   | Sharing |
| Inpatient          | 1.0783        | \$34.30      | \$26.75  | 0.22    |
| Outpatient         | 1.1185        | \$36.39      | \$28.39  | 0.22    |
| Professional       | 1.0877        | \$86.58      | \$67.53  | 0.22    |
| Prescription Drugs | 1.1316        | \$60.12      | \$44.79  | 0.26    |
| Other              | 1.0812        | \$5.03       | \$3.92   | 0.22    |
| Capitation         | 1.021         | \$7.73       | \$7.73   | 0       |
| Total              |               | \$230.15     | \$179.11 | 0.22    |

#### B.3 Medical Trend Breakout

| Factor        | Impact |  |
|---------------|--------|--|
| Utilization   | 50%    |  |
| Unit Cost     | 40%    |  |
| Other Factors | 10%    |  |

#### C. Components of Current and Future Rates

|                           | Future R | ate    | Prior Estimate o | of Current Rate | Differer | nce    |
|---------------------------|----------|--------|------------------|-----------------|----------|--------|
|                           | PMPM     | %      | PMPM             | %               | PMPM     | %      |
| 1. Projected Net Claims   | \$179.11 | 76.2%  | \$159.20         | 75.73%          | \$19.91  | 80.22% |
| 2. Administrative Costs   | \$45.75  | 19.46% | \$43.33          | 20.61%          | \$2.42   | 9.75%  |
| 3. Underwriting Gain/Loss | \$10.19  | 4.34%  | \$7.70           | 3.66%           | \$2.49   | 10.03% |
| 4. Total Rate             | \$235.05 | 100%   | \$210.23         | 100%            | \$24.82  | 100%   |
| 5. Overall Rate Increase  |          | 11.81% |                  |                 |          |        |

#### D. Components of Rate Increase

|                                                                  | Impact of |    |          |
|------------------------------------------------------------------|-----------|----|----------|
| Claims Components                                                | Rate      |    | Percent  |
| 1. Inpatient                                                     | \$1.9     | 97 | 9.87%    |
| 2. Outpatient                                                    | \$3.0     | 05 | 15.3%    |
| 3. Professional                                                  | \$5.5     | 51 | 27.68%   |
| 4. Prescription Drugs                                            | \$5.2     | 24 | 26.32%   |
| 5. Other                                                         | \$0.3     | 30 | 1.5%     |
| 6. Capitation                                                    | \$0.3     | 16 | 0.8%     |
| 7. Cost Share Change                                             | -\$1.9    | 92 | -9.66%   |
| 8. Correction of Prior Net Claims Estimate                       | \$5.6     | 51 | 28.18%   |
| 9. Total                                                         | \$19.9    | 91 | 100%     |
| Claims Restatement for Current Rate Period                       |           |    |          |
| 8.a. Prior Net Claims Estimate for Current Rate Period           |           |    | \$159.20 |
| 8.b. Re-Estimate of Net Claims PMPM for Current Rate Period \$16 |           |    | \$164.81 |

E. List of Annual Average Rate Changes Requested and Implemented in the Past Three Calendar Years

| Calendar Year | New Form | Requested | Implemented |
|---------------|----------|-----------|-------------|
| 2010          | N        | 10%       | 10%         |
| 2009          | N        | 8%        | 8%          |
| 2008          | N        | 7%        | 7%          |

F. Range and Scope of Proposed Increase

Number of Covered Individuals 900

|                    | Range of Rate Increase |
|--------------------|------------------------|
| Minimum % Increase | 5%                     |
| Maximum % Increase | 13.6%                  |

### Attestation and Deletion

| *Effective Date: 08/15/20                                                                                                    | R001-sklfdskl-Individual-POS 🛩                                                                        |
|----------------------------------------------------------------------------------------------------|----------------------------------------------------------------------------------------------------|
| (*)Indicates a required field<br>*Issuer/State: abcd-OF<br>*Product: 7433001<br>*Effective Date: 08/15/20<br>*Date/Time Submitted for Review: 7/22/201 | R<br>R001-sklfdski-Individual-POS V<br>D11 V<br>11 10:08:34 AM V                                      |
| *Issuer/State: abcd-OF<br>*Product: 7433000<br>*Effective Date: 08/15/20<br>*Date/Time Submitted for Review: 7/22/201                                  | R001-sklfdskl-Individual-POS 🛩                                                                        |
| *Issuer/State:     abcd-OF       *Product:     7433000       *Effective Date:     08/15/20       *Date/Time Submitted for Review:     7/22/201         | R001-sklfdskl-Individual-POS 🛩                                                                        |
| *Effective Date: 08/15/20<br>*Date/Time Submitted for Review: 7/22/201                                                                                 | D11                                                                                                   |
| *Date/Time Submitted for Review: 7/22/201                                                                                                    | 11 10:08:34 AM                                                                                        |
|                                                                                                    | 11 10:08:34 AM                                                                                        |
|                                                                                                    |                                                                                                    |
| View D                                                                                                    | lata                                                                                                  |
|                                                                                                    |                                                                                                    |
| Status:<br>Submister:<br>VAIC Company Code:<br>Submission Type:<br>Filing Tracking Number:<br>Product(s):<br>Policy Form ID(s):                        | Pre-Attestation<br>Jason Lunsford<br>HHS Primary<br>N/A<br>743300R001-sklfdskl-Individual-POS<br>1234 |
| Record Materials                                                                                                    |                                                                                                    |
| Rate Summary Form:<br>Written Description Justifying the Rate In                                                                                       | RateSummaryTemplateNewEdition.xls (58.0KB)                                                            |
|                                                                                                    |                                                                                                    |
| Example Text                                                                                                    |                                                                                                    |
| Example lext                                                                                                    |                                                                                                    |

### Attestation and Deletion (Continued)

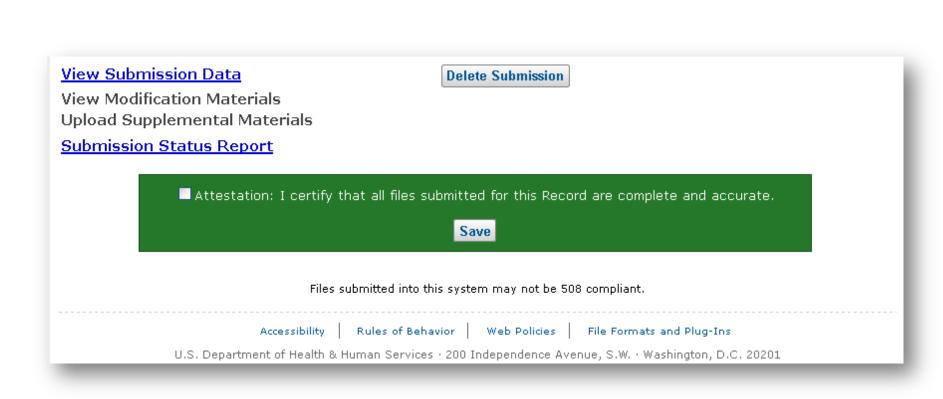

PRINT

### Attestation and Deletion (Continued)

| Review Rate Data                 |                                      |   |
|----------------------------------|--------------------------------------|---|
| (*)Indicates a required field    |                                      |   |
| *Issuer/State:                   | abcd-OR                              | ~ |
| *Product:                        | 74330OR001-sklfdskl-Individual-POS 💌 |   |
| *Effective Date:                 | 08/15/2011                           |   |
| *Date/Time Submitted for Review: | 7/22/2011 10:08:34 AM                |   |
|                                  | View Data                            |   |

### Submission Summary

| Submission ID:000002Status:Record AttestedSubmitter:Jason LunsfordNAIC Company Code:HHS PrimarySubmission Type:HHS PrimaryFiling Tracking Number:N/AProduct(s):743300R001-sklfdskl-Individual-POSPolicy Form ID(s):1234 | Date/Time Submitted for Review: | 7/22/2011 10:08:34 AM              |
|----------------------------------------------------------------------------------------------------|---------------------------------|------------------------------------|
| Submitter:Jason LunsfordNAIC Company Code:HHS PrimarySubmission Type:HHS PrimaryFiling Tracking Number:N/AProduct(s):74330OR001-sklfdskl-Individual-POS                                                                 | Submission ID:                  | 000002                             |
| NAIC Company Code:Submission Type:HHS PrimaryFiling Tracking Number:N/AProduct(s):743300R001-sklfdskl-Individual-POS                                                                                                    | Status:                         | Record Attested                    |
| Submission Type:HHS PrimaryFiling Tracking Number:N/AProduct(s):743300R001-sklfdskl-Individual-POS                                                                                                    | Submitter:                      | Jason Lunsford                     |
| Filing Tracking Number:N/AProduct(s):743300R001-sklfdskl-Individual-POS                                                                                                    | NAIC Company Code:              |                                    |
| Product(s): 743300R001-sklfdskl-Individual-POS                                                                                                    | Submission Type:                | HHS Primary                        |
|                                                                                                    | Filing Tracking Number:         | N/A                                |
| Policy Form ID(s): 1234                                                                                                    | Product(s):                     | 743300R001-sklfdskl-Individual-POS |
|                                                                                                    | Policy Form ID(s):              | 1234                               |

### Supplemental Information Requests

## For CMS reviews, CMS may request supplemental information

### □ If supplemental information requested

- Issuers must respond within ten business days
- Information must be submitted through HIOS

### Supplemental Information Request Email

Rate Review Record Issuer Name: abcd Effective Date: 08/15/2011 Submission ID: 000002 Product(s): 74330OR001-sklfdskl-Individual-POS Policy Form Id(s): 1234

CMS has reviewed your Preliminary Justification and has determined that additional information is needed in order to complete the review of this rate increase.

HHS Supplemental Information Request: This is an example of text for requesting Supplemental Materials

HHS Request Date: 7/22/2011 10:21:30 AM Supplemental Information Submission Deadline: 8/5/2011 11:59:00 PM

If you have any questions regarding this email notification, please contact the help desk at insuranceoversight@hhs.gov or 1-877-343-6507.

Thank you, The Rate Review System Team

## Submission of Supplemental Information Requests

| Review Rate Data                 |                                      | PRINT    |
|----------------------------------|--------------------------------------|----------|
| (*)Indicates a required field    |                                      |          |
| *Issuer/State:                   | abcd-OR                              | <b>v</b> |
| *Product:                        | 743300R001-sklfdskl-Individual-POS 💌 |          |
| *Effective Date:                 | 08/15/2011                           |          |
| *Date/Time Submitted for Review: | 7/22/2011 10:08:34 AM                |          |
|                                  | View Data                            |          |

### Submission Summary

| 7/22/2011 10:08:34 AM              |
|------------------------------------|
| 000002                             |
| Pending Supplemental Submission    |
| Jason Lunsford                     |
|                                    |
| HHS Primary                        |
| N/A                                |
| 743300R001-sklfdskl-Individual-POS |
| 1234                               |
|                                    |

# Submission of Supplemental Information Requests (Continued)

| Public Rate Filing:                                          |                                | <u>test.doc (21.</u> |               |                 |  |
|--------------------------------------------------------------|--------------------------------|----------------------|---------------|-----------------|--|
| HS Review Only:                                              |                                | test.doc (21.        | <u>5KB)</u>   |                 |  |
| Supplemental Material(s):                                    |                                | N/A                  |               |                 |  |
| ssuer Response Submitter:                                    |                                |                      |               |                 |  |
| ssuer Response Date:                                         |                                |                      |               |                 |  |
| ssuer Response to Unreasonable                               | Rate Increase Justifica        | ation:               |               |                 |  |
|                                                              |                                |                      |               |                 |  |
|                                                              |                                |                      |               |                 |  |
|                                                              |                                |                      |               |                 |  |
|                                                              |                                |                      |               |                 |  |
|                                                              |                                |                      |               |                 |  |
|                                                              |                                |                      |               |                 |  |
|                                                              |                                |                      |               |                 |  |
|                                                              |                                |                      |               |                 |  |
|                                                              |                                |                      |               |                 |  |
|                                                              |                                |                      |               |                 |  |
|                                                              |                                |                      |               |                 |  |
|                                                              |                                |                      |               |                 |  |
|                                                              |                                |                      |               |                 |  |
|                                                              |                                |                      |               |                 |  |
|                                                              |                                |                      |               |                 |  |
|                                                              |                                |                      |               |                 |  |
| View Submission Data                                         |                                | Modify Submi         | issian        |                 |  |
| View Modification Materials                                  |                                | Mouny Submi          | ISSION        |                 |  |
| View Modification Materials<br>Upload Supplemental Materials |                                |                      |               |                 |  |
|                                                              |                                |                      |               |                 |  |
| Submission Status Report                                     |                                |                      |               |                 |  |
|                                                              |                                |                      |               |                 |  |
|                                                              | Attested by Zach Arritt        | on 7/19/2011 1       | 0:59:18 AM    |                 |  |
|                                                              | Files submitted into this syst | tem may not be 51    | 08 compliant. |                 |  |
|                                                              |                                |                      |               |                 |  |
| Accessibi                                                    | ility Rules of Behavior        | Web Policies         | Els. Es.      | ts and Plug-Ins |  |

# Submission of Supplemental Information Requests (Continued)

| Rate Review Sy                                                                                                    |                                                                                                    |
|----------------------------------------------------------------------------------------------------|----------------------------------------------------------------------------------------------------|
| Friday, July 22, 2011                                                                                                    | HIOS MAIN PAGE HOME FAQ CONTACT US SIGN OUT                                                                                                    |
| Upload Supplemental M                                                                                                    | Welcome Jason Lunsfor                                                                                                    |
| *) Indicates a required field                                                                                                    |                                                                                                    |
| *Issuer/State:                                                                                                    | abcd-OR 🗸                                                                                                    |
| *Product:                                                                                                    | 74330OR001-sklfdskl-Individual-POS 🗸                                                                                                    |
| *Effective Date:                                                                                                    | 8/15/2011                                                                                                    |
| *Date/Time Submitted for Review:                                                                                                    | 7/22/2011 10:08:34 AM                                                                                                    |
|                                                                                                    | View Data                                                                                                    |
| Submission Summary                                                                                                    |                                                                                                    |
| Date/Time Submitted for Review                                                                                                    | 7/22/2011 10:08:34 AM                                                                                                    |
| Status:                                                                                                    | Pending Supplemental Submission                                                                                                    |
| HHS Request Date:                                                                                                    | 7/22/2011                                                                                                    |
| Submission Deadline:                                                                                                    | 8/5/2011                                                                                                    |
|                                                                                                    |                                                                                                    |
| IHS Comments:                                                                                                    |                                                                                                    |
|                                                                                                    | Supplemental Materials                                                                                                    |
|                                                                                                    | Supplemental Materials                                                                                                    |
|                                                                                                    | Supplemental Materials                                                                                                    |
|                                                                                                    | Supplemental Materials                                                                                                    |
|                                                                                                    | Supplemental Materials                                                                                                    |
|                                                                                                    | Supplemental Materials                                                                                                    |
| This is an example of text for requesting :                                                                                                |                                                                                                    |
| This is an example of text for requesting :<br>Jpload Supplemental Mater                                                                   | rials                                                                                                    |
| This is an example of text for requesting :<br>Jpload Supplemental Mater                                                                   |                                                                                                    |
| This is an example of text for requesting :<br>Jpload Supplemental Mater                                                                   | rials<br>xls, .xlsx, .doc, .docx, .pdf or .txt format and cannot exceed 20MB.                                                                                                    |
| This is an example of text for requesting :<br>Jpload Supplemental Mater                                                                   | rials                                                                                                    |
| This is an example of text for requesting :<br>Jpload Supplemental Mater<br>Please note that file(s) must be in .                          | rials<br>xls, .xlsx, .doc, .docx, .pdf or .txt format and cannot exceed 20MB.                                                                                                    |
| This is an example of text for requesting :<br>Jpload Supplemental Mater<br>Please note that file(s) must be in .                          | rials<br>xls, .xlsx, .doc, .docx, .pdf or .txt format and cannot exceed 20MB.                                                                                                    |
| This is an example of text for requesting :<br>Upload Supplemental Mater<br>Please note that file(s) must be in .<br>View Review Rate Data | rials<br>xls, .xlsx, .doc, .docx, .pdf or .txt format and cannot exceed 20MB.                                                                                                    |
| This is an example of text for requesting :<br>Upload Supplemental Mater<br>Please note that file(s) must be in .<br>View Review Rate Data | rials<br>xls, .xlsx, .doc, .docx, .pdf or .txt format and cannot exceed 20MB.<br>Browse_ Add                                                                                                    |
| This is an example of text for requesting :<br>Upload Supplemental Mater<br>Please note that file(s) must be in .<br>View Review Rate Data | rials<br>xls, .xlsx, .doc, .docx, .pdf or .txt format and cannot exceed 20MB.<br>Browse. Add<br>to submit. Click the Reset button to clear all the files that have been selected in the fields above. |
| View Review Rate Data<br>Please select the Upload button t                                                                                 | rials<br>xls, .xlsx, .doc, .docx, .pdf or .txt format and cannot exceed 20MB.<br>Browse Add<br>to submit. Click the Reset button to clear all the files that have been selected in the fields above.  |

# Submission of Supplemental Information Requests (Continued)

### **Upload Supplemental Materials**

### **Confirmation:**

- The files have been successfully uploaded into the system.
- (\*) Indicates a required field

| *Issuer/State:                   | abcd-OR 💌                            |
|----------------------------------|--------------------------------------|
| *Product:                        | 74330OR001-sklfdskl-Individual-POS 💌 |
| *Effective Date:                 | 8/15/2011 💌                          |
| *Date/Time Submitted for Review: | 7/22/2011 10:08:34 AM 💌              |
|                                  | View Data                            |
|                                  |                                      |

### **Modify Function**

Used by issuers to communicate modifications to rate increase while a rate is under review

□ Only for CMS reviews

Issuers must provide a text description of the modification and may also upload files

### Modify Function (continued)

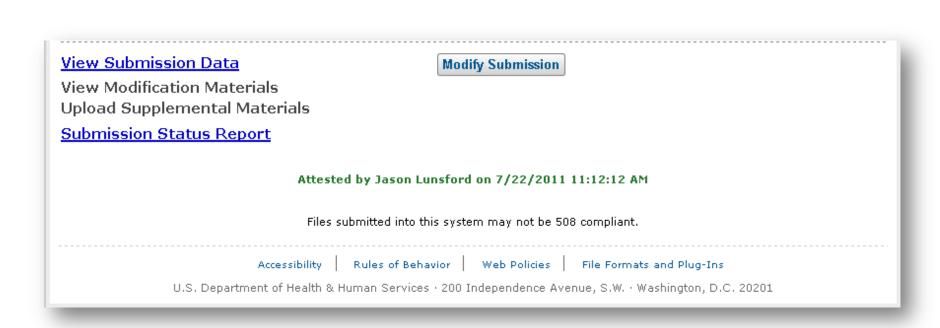

### Modify Function (Continued)

| Tuesday, June 28, 2011                                                                                                    |                                                                                                    |                | HOME      | FAQ         | CONTACT US | SIGN OUT     |
|----------------------------------------------------------------------------------------------------|----------------------------------------------------------------------------------------------------|----------------|-----------|-------------|------------|--------------|
|                                                                                                    |                                                                                                    |                |           | recoverine. | THE        | ny Kevanau   |
| Upload Modification N                                                                                                    | laterials                                                                                                    |                |           |             |            |              |
| (*) Indicates a required field                                                                                                    |                                                                                                    |                |           |             |            |              |
| *Issuer/State:                                                                                                    | Issuer123 - VA                                                                                                    |                |           |             |            |              |
| *Product:                                                                                                    | 12345VA301-Product1-Individual-HMO                                                                                                    |                | *         |             |            |              |
| *Effective Date:                                                                                                    | 05/20/2012                                                                                                    |                |           |             |            |              |
| Date/Time Submitted for Review:                                                                                                    | 6/28/2011 9:41:51 AM                                                                                                    |                |           |             |            |              |
|                                                                                                    | View Data                                                                                                    |                |           |             |            |              |
|                                                                                                    |                                                                                                    |                |           | _           |            |              |
|                                                                                                    |                                                                                                    |                |           |             |            |              |
| Date/Time Submitted for Revie                                                                                                    |                                                                                                    | 11 9:41:5      | 1 AM      |             |            |              |
| Status:<br>Previously Uploaded Materi<br>There are no previously uploaded<br>*Explanation of Modification                                                                                                    | Record A<br>als<br>materials.                                                                                                    | Attested       | 1 AM      |             |            |              |
| Status:<br>Previously Uploaded Materi<br>There are no previously uploaded<br>*Explanation of Modification                                                                                                    | Record A<br>als<br>materials.                                                                                                    | Attested       | 1 AM      |             |            |              |
| Status:<br>Previously Uploaded Materi<br>There are no previously uploaded<br>"Explanation of Modification<br>Enter comments to explain the mo                                                                                                    | Record A<br>als<br>materials.<br>dification. There is a 2000 character lim                                                                                                    | Attested       | 1 AM      |             | 5<br>1     |              |
| Status:<br>Previously Uploaded Materi<br>There are no previously uploaded<br>"Explanation of Modification<br>Enter comments to explan the mo<br>Rate increase modified to 15%.<br>Upload Modification Materia                                                                                                    | Record A<br>als<br>materials.<br>dification. There is a 2000 character lim                                                                                                    | Nitested       |           | coed 20     | 48.        |              |
| Status:<br>Previously Uploaded Materi<br>There are no previously uploaded<br>*Explanation of Modification<br>Enter comments to explain the mo-<br>Rate increase modified to 15%<br>Upload Modification Materia<br>Please note that file(s) must be in                                                              | Record A<br>als<br>materials.<br>dification. There is a 2000 character lim<br>s<br>s, July, July, Joor, Joor, Joor, Joor, Text for                                                                   | mat and        |           | weed 20     | 10.        |              |
| Status:<br>Previously Uploaded Materi<br>There are no previously uploaded<br>"Explanation of Modification<br>Enter comments to explan the mo<br>Rate increase modified to 10%.<br>Upload Modification Materia                                                                                                    | Record A<br>als<br>materials.<br>dification. There is a 2000 character lim                                                                                                    | Nitested       |           | meed 20     | 10.        |              |
| Status:<br>Previously Uploaded Materi<br>There are no previously uploaded<br>*Explanation of Modification<br>Enter comments to explain the mo<br>Rate increase modified to 15%<br>Upload Modification Materia<br>Please note that file(s) must be in                                                               | Record A<br>als<br>materials.<br>dification. There is a 2000 character lim<br>s<br>s, July, July, Joor, Joor, Joor, Joor, Text for                                                                   | mat and        |           | coeed 20    | 46.        |              |
| Status:<br>Previously Uploaded Materi<br>There are no previously uploaded<br>"Explanation of Modification<br>Enter comments to explan the mo<br>Rate increase modified to 10%<br>Upload Modification Materia<br>Please note that file(s) must be in<br>[C my_datamOS/RR Test.doc                                   | Record A<br>als<br>materials.<br>dification. There is a 2000 character lim<br>s<br>s, July, July, Joor, Joor, Joor, Joor, Text for                                                                   | mat and        |           | meed 20     | 10.        |              |
| Status:<br>Previously Uploaded Materi<br>There are no previously uploaded<br>*Explanation of Modification<br>Enter comments to explain the mo<br>Rate increase modified to 15%<br>Upload Modification Materia<br>Please note that file(s) must be in<br>[C my_datarHOS/RR Test.doc<br><u>View Review Rate Data</u> | Record A<br>als<br>materials.<br>dification. There is a 2000 character lim<br>s<br>s, July, July, Joor, Joor, Joor, Joor, Text for                                                                   | mat and        | cannot es |             |            | ton to clear |
| Status:<br>Previously Uploaded Materi<br>There are no previously uploaded<br>"Explanation of Modification<br>Enter comments to explain the mo<br>Rate increase modified to 15%<br>Upload Modification Materia<br>Please note that file(s) must be in<br>[C:my_datarHOS/RR Test.doc<br>View Review Rate Data        | Record A<br>als<br>materials.<br>dification. There is a 2000 character lim<br>is<br>.xisxisx, .doc, .docx, .pdf, or .txt for<br>                                                                     | mat and<br>Add | cannot és |             |            | ton to clear |
| Status:<br>Previously Uploaded Materi<br>There are no previously uploaded<br>*Explanation of Modification<br>Enter comments to explain the mo<br>Rate increase modified to 15%<br>Upload Modification Materia<br>Please note that file(s) must be in<br>[C my_datarHOS/RR Test.doc<br><u>View Review Rate Data</u> | Record A als materials. dification. There is a 2000 character lim is .xisxisix, .doc, .docx, .pdf, or .txt for Biowes. anation of Hoddication, and Modification the files that have been selected in | mat and<br>Add | cannot és |             |            | ton to clear |

### Modify Function (Continued)

View Submission Data

View Modification Materials Upload Supplemental Materials

Submission Status Report

### Rate Review Determinations

### Review determinations

- Unreasonable Rate Increase
- Unreasonable Rate Increase (Modified)
- Unreasonable Rate Increase (Rejected by State)
- Not Unreasonable
- Not Unreasonable (Modified)
- Withdrawn Prior to Determination

### Final Justification for Unreasonable Rate Increases

- If a rate increase is determined to be unreasonable
  - Issuers must submit a Final Justification within ten calendar days of the determination days if implementing increase
- Not required if the issuer withdraws the rate increase within ten calendar days

### Final Justification Submission (Continued)

| Enter Unreasonable Rate Incre                                                            | Welcome Jason Lunsf                                                      |
|------------------------------------------------------------------------------------------|--------------------------------------------------------------------------|
| Enter Unreasonable Rate Incre                                                            |                                                                          |
|                                                                                          | ase Justification                                                        |
| (*)Indicates a required field                                                            |                                                                          |
| *Issuer/State abcd-OR                                                                    |                                                                          |
| *Product: 74330OR                                                                        | D01-sklfdskl-Individual-POS 💌                                            |
| *Effective Date: 08/15/201                                                               | 1 💌                                                                      |
| *Date/Time Submitted for Review: 7/22/2011                                               | 10:08:34 AM                                                              |
| View Dat                                                                                 |                                                                          |
| vice ba                                                                                  |                                                                          |
| Example Text                                                                             |                                                                          |
| *Enter Unreasonable Rate Increase Justific<br>Insert comments to respond to Unreasonable |                                                                          |
|                                                                                          |                                                                          |
| View Review Rate Data                                                                    |                                                                          |
| Click the Save Comments button to submi                                                  | t comments. Click the Withdraw Submission button to withdraw this Record |

### Withdraw Function

| Friday, July 22, 2011             |                          | HIOS MAIN PAGE        | HOME       | FAQ      | CONTACT US             | SIGN OUT    |
|-----------------------------------|--------------------------|-----------------------|------------|----------|------------------------|-------------|
|                                   |                          |                       |            | _        | Welcome Ja             | son Lunsfor |
| Enter Unreasonable Rat            | e Increase Justi         | fication              |            |          |                        |             |
| (*)Indicates a required field     |                          |                       |            |          |                        |             |
| *Issuer/State                     | abcd-OR                  | 1                     |            |          |                        |             |
| *Product:                         | 74330OR001-sklfdskl-Indi |                       |            |          |                        |             |
| *Effective Date:                  |                          |                       |            |          |                        |             |
|                                   |                          | <b>*</b>              |            |          |                        |             |
| *Date/Time Submitted for Review:  | 7/22/2011 10:08:34 AM    | ~                     |            |          |                        |             |
|                                   | View Data                |                       |            |          |                        |             |
|                                   |                          |                       |            |          |                        |             |
|                                   |                          |                       |            |          |                        |             |
| Submission Summary                |                          |                       |            |          |                        |             |
| ,                                 |                          |                       |            |          |                        |             |
| Date/Time Submitted for Review    | : 7/22/2011 10:08        | 3:34 AM               |            |          |                        |             |
| Review Date:                      | 7/22/2011 11:02          | 2:37 AM               |            |          |                        |             |
| Submission Type:                  | HHS Primary              |                       |            |          |                        |             |
| Status:                           |                          | e-Final Justification | 1          |          |                        |             |
| Submission Deadline:              | 8/1/2011 11:59:          | 00 PM                 |            |          |                        |             |
| Reviewer Comments:                |                          |                       |            |          |                        |             |
| Example Text                      |                          |                       |            |          |                        |             |
|                                   |                          |                       |            |          |                        |             |
|                                   |                          |                       |            |          |                        |             |
|                                   |                          |                       |            |          |                        |             |
|                                   |                          |                       |            |          |                        |             |
|                                   |                          |                       |            |          |                        |             |
| Enter Unreasonable Rate Increa    |                          |                       |            |          |                        |             |
| insert comments to respond to Unr | easonable status. There  | is a 5000 characte    | er limit.  |          |                        |             |
|                                   |                          |                       |            |          |                        |             |
|                                   |                          |                       |            |          |                        |             |
|                                   |                          |                       |            |          |                        |             |
|                                   |                          |                       |            |          |                        |             |
|                                   |                          |                       |            |          |                        |             |
| View Deview Date Data             |                          |                       |            |          |                        |             |
| <u>View Review Rate Data</u>      |                          |                       |            |          |                        |             |
|                                   |                          | offet, also ratials 2 | outuri - i | - 1      | a dan sedaharkan sedah | - D         |
| Click the Save Comments butto     | n to submit comments. (  | Click the Withdraw    | Submissio  | n buttor | i to withdraw th       | is Record.  |
|                                   |                          |                       |            |          |                        |             |
|                                   |                          |                       |            |          |                        |             |

## Documenting Changes to Preliminary Justification Submissions

Delete Function: used prior to attestation

- Modify Function: used between attestation and rate review determination (CMS reviews only)
- Withdraw Function: used between rate review determination and effective date of the increase

### CMS Web-Posting of Rate Review Information

Preliminary Justification and rate review determination posted on <u>Healthcare.gov</u>

CMS will review Preliminary Justification
 submission prior to web posting

 CMS reviews content of Final Justification submissions prior to web posting

## Issuer Web-Posting of Unreasonable Rate Increase Information

## For all unreasonable rate increase determinations:

- Issuers must post the Preliminary Justification and Final Justification on their website in a prominent location
- Requirement is satisfied by providing a link to Healthcare.gov posting

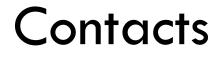

Please submit your questions about this training to <u>RateReview@hhs.gov</u>

Submitted questions will be addressed during CMS
 Rate Review User Group calls

 User Group calls will take place in August and September (see training confirmation email for details)